# **NC-TODIM Based MAGDM under Neutrosophic**

# **Cubic Set Environment**

- **Surapati Pramanik 1, Shyamal Dalapati 2,\*, Shariful Alam 2 and Tapan Kumar Roy 2**
- 1 Department of Mathematics, Nandalal Ghosh B.T. College, Panpur, P.O.-Narayanpur, District –North 24
- Parganas, Pin code-743126, West Bengal, India; sura\_pati@yahoo.co.in
- 2 Department of Mathematics, Indian Institute of Engineering Science and Technology, Shibpur, P.O.-Botanic
- Garden, Howrah-711103, West Bengal, India; salam50in@yahoo.co.in (S.A.); roy\_t\_k@yahoo.co.in (T.K.R.)

**\*** Correspondence: shyamal.rs2015@math.iiests.ac.in; Tel.: +91-9804234197

**Abstract:** Neutrosophic cubic set is the hybridization of the concept of neutrosophic set and interval neutrosophic set. Neutrosophic cubic set has the capacity to express the hybrid information of both the interval neutrosophic set and the single valued neutrosophic set simultaneously. As newly defined, little research on the operations and applications of neutrosophic cubic sets appear in the current literature. In the present paper we propose the score, accuracy functions for neutrosophic cubic sets and prove their basic properties. We firstly develop TODIM method in neutrosophic cubic set environment, which we call NC-TODIM. We establish a new NC-TODIM method in neutrosophic cubic set environment for solving MAGDM in neutrosophic cubic set environment problems. We illustrate the proposed NC-TODIM method for solving a MAGDM problem to show applicability and effectiveness of the developed method. We also conduct sensitivity analysis to show the impact of ranking order of the alternatives for different values of attenuation factor of losses for multi-attribute group decision making problem. **Keywords:** neutrosophic cubic set; single valued neutrosophic set; interval neutrosophic set; multi

attribute group decision making; TODIM method; NC-TODIM

### **1. Introduction**

While modelling multi attribute decision making (MADM) and multi attribute group decision making (MAGDM), it is often observed that the parameters of the problem are not precisely known. The parameters often involve uncertainty. To deal uncertainty, Zadeh [1] left an important mark to represent and compute with imperfect information by introducing fuzzy set. Fuzzy set fostered a broad research community, and their impact has also been clearly felt at the application level in MADM[2-4] and MAGDM[5-9].

Atanassov [10] incorporated non membership function as independent component and defined intuitionistic fuzzy set (IFS) at first to express uncertainty in more meaningful way. IFSs have been applied in many MADM problems [11-13]. Smarandache [14] proposed the notion of neutrosophic set (NS) by introducing indeterminacy as independent component. Wang et al. [15] grounded the concept of single valued neutrosophic set (SVNS), an instance of neutrosophic set to deal with incomplete, inconsistent and indeterminate information in realistic way. Wang et al. [16] proposed the interval neutrosophic sets (INS) as a subclass of neutrosophic sets in which the values of truth, indeterminacy and falsity membership degrees are interval numbers. Applications of SVNSs and INSs are found in [17-20] and [21-23] for MADM and MAGDM respectively.

Neutrosophic sets and INS are both capable of handling uncertainty and incomplete information. By fusing neutrosophic set and INS, Ali et al. [24] proposed neutrosophic cubic set and defined external and internal neutrosophic cubic sets and established some of their properties. Jun et al. [25] also defined neutrosophic cubic set by combining neutrosophic set and INS. Neutrosophic cubic set is more capable to express the hybrid information of both the INS and the SVNS simultaneously. However, there are only few studies in the literature to deal with MADM and

MAGDM in neutrosophic cubic set environment. Banerjee et al. [26] developed grey relational analysis [27-28] based new MADM method in neutrosophic cubic set environment.

Similarity measure is an important mathematical tool in decision-making problems. Pramanik et al. [29] at first defined similarity measure for neutrosophic cubic sets and proved its basic properties. In the same study, Pramanik et al. [29] developed a new MAGDM method in neutrosophic cubic set environment. Lu and Ye [30] proposed cosine measures between neutrosophic cubic sets and proved their basic properties. In the same study, Lu and Ye [30] proposed a new cosine measures-based MADM method under a neutrosophic cubic environment.

Due to little research on operations and application of neutrosophic cubic sets, Pramanik et al. [31] proposed several operational rules on neutrosophic cubic sets and defined Euclidean distance and arithmetic average operator in neutrosophic cubic sets environment. Pramanik et al. [31] also employed information entropy scheme to calculate unknown weights of the attributes and developed a new extended TOPSIS method for MADM under neutrosophic cubic set environment. Zhan et al. [32] developed a new algorithm for multi-criteria decision making (MCDM) in neutrosophic cubic set environment based on weighted average operator and weighted geometric operator. Ye [33] established the concept of a linguistic neutrosophic cubic number (LNCN). In the same study, Ye [33] developed a new MADM method based on LNCN weighted arithmetic averaging (LNCNWAA) operator and a LNCN weighted geometric averaging (LNCNWGA) operator under a linguistic neutrosophic cubic environment.

In the literature there are only five methods [26-33] for MADM and MAGDM in neutrosophic cubic set environment. However, we say that none of them is generally superior to all others. So, new methods for MADM and MAGDM should be explored under neutrosophic cubic set environment.

TODIM (an acronym in Portuguese for Interactive Multi-criteria Decision Making) is an important MADM method, since it considers decision makers' bounded rationality. Firstly, Gomes and Lima [34] introduced TODIM method based on prospect theory [35]. Krohling and Souza [36] defined fuzzy TODIM method to solve MCDM problems. Several researchers applied fuzzy TODIM method in various fuzzy MADM or MAGDM problems [37-39]. Fan et al [40] introduced extended TODIM method to deal with the hybrid MADM problems. Krohling et al. [41] extended TODIM method from fuzzy environment to intuitionistic fuzzy environment by extending TODIM method to process the intuitionistic fuzzy information. Wang [42] introduced TODIM method to neutrosophic environment. Zhang et al. [43] proposed TODIM method for MAGDM problems under neutrosophic environment. Ji et al [44] proposed TODIM method under multi valued neutrosophic environment and applied it to personal selection. In 2017, Xu et al. [45] develop TODIM in single valued neutrosophic setting. In neutrosophic cubic set environment TODIM is yet to appear. To fill the gap, we initiate the study of TODIM in neutrosophic cubic set environment which we call as NC-TODIM.

In this paper we develop a TODIM method (for short, NC-TODIM method) for MAGDM in neutrosophic cubic set environment. We solve an illustrative numerical example of MAGDM problem in neutrosophic cubic set environment to show the applicability and effectiveness of the proposed NC-TODIM method.

Remainder of the paper is divided into five sections that are organized as follows: Section 2 presents some basic definition of neutrosophic sets, interval-valued neutrosophic sets, neutrosophic cubic sets. Section 3 is devoted to present the proposed NC-TODIM method. Section 4 presents an illustrative numerical example. Section 5 is devoted to analyse the ranking order with

91 different values of attenuation factor of losses. Finally, Section 6 presents conclusion and future

92 scope of research.

# 93 **2. Preliminaries**

- 94 In this section, we review some basic definitions which are important to develop the paper.
- 95 **Definition 1**. [14] Neutrosophic set (NS)

96 Let U be a space of points (objects) with a generic element in U denoted by u i.e.  $u \in U$ . A 97 neutrosophic set R in U is characterized by truth-membership function  $t_R$ , indeterminacy-98 membership function  $i_R$  and falsity-membership function  $f_R$ , where  $t_R$ ,  $i_R$ ,  $f_R$  are the functions from 99 U to  $\int_0^{\infty} 0, 1^+$  [ i.e.  $t_R$ ,  $i_R$ ,  $f_R : U \rightarrow \int_0^{\infty} 0, 1^+$  [ that means  $t_R(u)$ ,  $i_R(u)$ ,  $f_R(u)$  are the real standard 100 or non-standard subset of  $\int_0^{\infty} 0$ , 1<sup>+</sup> [. Neutrosophic set can be expressed as R = {<u; ( $t_R$  (u),  $\int_R$  (u),  $f_R$ (u))>:  $\forall$  u∈ U}. Since t<sub>R</sub> (u), i<sub>R</sub> (u), f<sub>R</sub> (u) are the subset of  $]$ <sup>-</sup> 0, 1<sup>+</sup> [, there the sum ( t<sub>R</sub> (u) + i<sub>R</sub> (u) + i<sub>R</sub> (u)) lies between <sup>-</sup> 0 and 3<sup>+</sup>, where <sup>-</sup> 0 = 0 - **ε** and 3<sup>+</sup> = 3 + **ε**, **ε**>0. (u) +  $f_R(u)$  lies between  $\overline{\phantom{a}}$  0 and  $3^+$ , where  $\overline{\phantom{a}}$  0 = 0 -  $\varepsilon$  and  $3^+$  = 3 +  $\varepsilon$ ,  $\varepsilon$  >0.

**Example 1.** Suppose that  $U = \{u_1, u_2, u_3, ...\}$  be the universal set. Let  $R_1$  be any neutrosophic set in U. 104 Then R expressed as  $R = \{\langle u_1 : (6, .3, .4) \rangle : u_1 \in U\}$ . Then  $R_1$  expressed as  $R_1 = \{ \langle u_1 ; (0, .3, .4) \rangle : u_1 \in U \}.$ 

# 105 **Definition 2**. [16] Interval neutrosophic set (INS)

- 106 Let G be a non-empty set. An interval neutrosophic set  $\widetilde{G}$  in G is characterized by 107 truth-membership function  $_{t\tilde{G}}$ , the indeterminacy membership function  $i\tilde{G}$  and falsity
- tion themselver that the matternmal to the mattern theory is the mattern of the mattern that the mattern to the πρατιστική παραπολύγιση της από το πρατιστικό προσπολιτικό προσπολιτικό προσπολιτικό προσπολιτικό προσπολιτ
- For the contract of the contract of the contract of the contract of the contract of the contract of the contract of  $\tilde{G} = \{\langle g, t_0^2, t_0^2, t_0^2, t_0^2, t_0^2, t_0^2, t_0^2, t_0^2, t_0^2, t_0^2, t_0^2, t_0^2, t_0^2, t_0^2, t_0^2, t_$
- 110  $i_{\tilde{G}}^+$  (g),  $f_{\tilde{G}}^-(g)$ ,  $f_{\tilde{G}}^+(g)$  : G → ]<sup>-</sup> 0, 1<sup>+</sup> [ and
- 111  ${}^{\text{-}0}$   $\leq$ sup $t_{\tilde{G}}^{\pm}(g)$  + sup $t_{\tilde{G}}^{\pm}(g)$  + sup $f_{\tilde{G}}^{\pm}(g)$   $\leq$  3<sup>+</sup>,
- 112 In real problems it is difficult to express the truth-memberships function,
- 113 indeterminacy-membership function and falsity-membership function in the form of  $\tilde{t}_{\tilde{G}}(g)$ ,  $t_{\tilde{G}}^*$

114 (g),  $i_{\tilde{G}}^+(g)$ ,  $i_{\tilde{G}}^+(g)$ ,  $f_{\tilde{G}}^-(g)$ ,  $f_{\tilde{G}}^+(g)$ :  $G \rightarrow$ ]<sup>-</sup>0, 1<sup>+</sup>[.

115 Here,  $t_{\tilde{G}}(g)$ ,  $t_{\tilde{G}}(g)$ ,  $i_{\tilde{G}}(g)$ ,  $i_{\tilde{G}}(g)$ ,  $f_{\tilde{G}}(g)$ ,  $f_{\tilde{G}}(g)$ ,  $f_{\tilde{G}}(g)$ :  $G \rightarrow [0, 1]$ .

116 **Example 2.** 

117 Suppose that  $G = \{g_1, g_2, g_3, \dots, g_n\}$  be a non-empty set. Let  $\tilde{G}_1$  be any interval neutrosophic set. Then 118  $\widetilde{G}_1$  expressed as  $\widetilde{G}_1 = \{ \leq g_1 \}$  [.39, .47], [.17, .43], [.18, .36]:  $g_1 \in G$ ].

- 119 **Definition 3.** [24] Neutrosophic cubic set (NCS)
- 120 A neutrosophic cubic set in a non-empty set G is defined as  $\mathbb{O} = \{ \text{sg}; \tilde{G}(g), R(g) \text{~:~} \forall g \in G \}$ , where
- 121  $\tilde{G}$  and R are the interval neutrosophic set and neutrosophic set in G respectively. Neutrosophic set and neutrosophic set in G respectively.
- cubic set can be presented as an order pair  $\mathbb{O} = \langle \vec{G}, R \rangle$ , then we call it as neutrosophic cubic number
- 123 (NC-number).

### 124 **Example 3.**

125 Suppose that  $G = \{g_1, g_2, g_3, \dots, g_n\}$  be a non-empty set. Let  $\mathbb{O}_1$  be any NC-number. Then  $\mathbb{O}_1$  can be 126 express as  $\mathbb{O}_1 = \{ \langle g_1; [0.39, 0.47], [0.17, 0.43], [0.18, 0.36], (0.6, 0.3, 0.4) \rangle : g_1 \in G \}$ 

### 127 **Some operations of NC-numbers:**

### 128 **i. Union of any two NC-numbers**

129 Let  $\mathbb{C}_1 = \langle \vec{G}_1, R_1 \rangle$  and  $\mathbb{C}_2 = \langle \vec{G}_2, R_2 \rangle$  be any two NC-numbers in a non-empty set G. Then the union of  $\mathbb{C}_1$  and  $\mathbb{C}_2$  denoted by  $\mathbb{C}_1 \cup \mathbb{C}_2$  and defined as union of  $\odot$ <sub>1</sub> and  $\odot$ <sub>2</sub> denoted by  $\odot$ <sub>1</sub> ∪  $\odot$ <sub>2</sub> and defined as

- 131 ©<sub>1</sub>  $\cup$   $\odot$ <sub>2</sub> = < $\widetilde{G}_1(g) \cup \widetilde{G}_1(g)$ , R<sub>1</sub>(g)  $\cup$  R<sub>2</sub>(g)  $\forall$  g is  $\odot$  is  $\odot$  where
- $\widetilde{G}_1 \cup \mathbb{G}_2 = {G_1(g) \cup G_1(g), \kappa}$ <br> $\widetilde{G}_1(g) \cup \widetilde{G}_1(g) = {$ 132  $G_1(g) \cup G_1(g) = \{ \langle g, [\max \{ t \overline{\tilde{G}}_1(g), t \overline{\tilde{G}}_2(g) \}, \max \{ t \overline{\tilde{G}}_1(g), t \overline{\tilde{G}}_2(g) \} \}, [\max \{ i \overline{\tilde{G}}_1(g), i \overline{\tilde{G}}_2(g) \}, \max \{ i \overline{\tilde{G}}_1(g), t \overline{\tilde{G}}_2(g) \} \} ]$
- 133  $i_{\tilde{G}_2}^+(g)$ ], [min { $f_{\tilde{G}_1}^-(g)$ ,  $f_{\tilde{G}_2}^-(g)$ }, min { $f_{\tilde{G}_1}^+(g)$ ,  $f_{\tilde{G}_2}^+(g)$ }]>:  $g \in G$ } and  $R_1(g) \cup R_2(g) = \{ \langle g, \max \{ t_{R_1}^-(g), t_{R_2}^-(g) \} \rangle$
- 133  $i_{\tilde{G}_2}^{\dagger} (g)$ ], [min { $f_{\tilde{G}_1}^{\dagger} (g)$ ,  $f_{\tilde{G}_2}^{\dagger} (g)$ }, min { $f_{\tilde{G}_1}^{\dagger} (g)$ ,  $f_{\tilde{G}_2}^{\dagger} (g)$ }]>:  $g \in G$ }<br>134  $t_{R_2} (g)$ }, max { $i_{R_1} (g)$ ,  $i_{R_2} (g)$ }, min { $f_{R_1} (g)$ ,  $f_{R_2} (g)$ }>:
- 135

#### 136 **Example 4.**

- 137 Let  $\mathbb{O}_1$  and  $\mathbb{O}_2$  be two NC-numbers in G presented as follows:
- 138  $\textcircled{c}_1 = \{.39, .47\}$ ,  $[.17, .43]$ ,  $[.18, .36]$ ,  $(.6, .3, .4)$  and  $\textcircled{c}_2 = \{.56, .70\}$ ,  $[.27, .42]$ ,  $[.15, .26]$ ,  $(.7, .3, .6)$ 139 Then  $\mathbb{O}_1 \cup \mathbb{O}_2$  = < [.56, .7], [.27, .43], [.15, .26], (.7, .3, .4)>.

#### 140 **ii. Intersection of any two NC-numbers**

- 141 Intersection of two NC-numbers denoted and defined as follows:
- 142  $\mathbb{Q}_1 \cap \mathbb{Q}_2 = \langle \widetilde{G}_1(g) \cap \widetilde{G}_1(g), R_1(g) \cap R_2(g) \forall g \in G \rangle$ , where  $\widetilde{G}_1(g) \cap \widetilde{G}_1(g) = \{\langle g, [\min \{t \overline{\widetilde{G}}_1(g), t \overline{\widetilde{G}}_2(g) \} \rangle \}$
- 143 (g), min { $t_{\tilde{G}_1}^+(g)$ ,  $t_{\tilde{G}_2}^+(g)$ }], [min { $i_{\tilde{G}_1}^-(g)$ ,  $i_{\tilde{G}_2}^-(g)$ }, min { $i_{\tilde{G}_1}^+(g)$ ,  $i_{\tilde{G}_2}^+(g)$ }], [max { $f_{\tilde{G}_1}^-(g)$ ,  $f_{\tilde{G}_2}^-(g)$ }, max
- 144 { $f_{\tilde{G}_1}^{\dagger}(g)$ ,  $f_{\tilde{G}_2}^{\dagger}(g)$ } >:  $g \in G$ } and  $R_1(g) \cap R_2(g) = \{ \langle g, \min \{ t_{R_1}(g), t_{R_2}(g) \}, \min \{ i_{R_1}(g), i_{R_2}(g) \},\}$
- 145 max { $f_{R_1}(g)$ ,  $f_{R_2}(g)$ }>: $\forall g \in U$ }.

#### 146 **Example 5.**

- 147 Let  $\mathbb{O}_1$  and  $\mathbb{O}_2$  be any two NC-numbers in G presented as follows:
- 148  $\text{Q}_1 = \{145, 57\}$ ,  $[127, 33]$ ,  $[18, 46]$ ,  $(7, 3, 5)$  and  $\text{Q}_2 = \{167, 75\}$ ,  $[122, 44]$ ,  $[17, 21]$ ,  $(8, 4, 4)$ .
- 149 Then  $\mathbb{O}_1 \cap \mathbb{O}_2$  = < [.45, .57], [.22, .33], [.18, .46], (.7, .3, .4)>.

#### 150 **iii. Compliment of a NC-number**

- 151 Let  $\mathbb{G}_1 = \langle \widetilde{G}_1, R_1 \rangle$  be any neutrosophic cubic set in G. Then compliment of  $\mathbb{G}_1 = \langle \widetilde{G}_1, R_1 \rangle$ 152 denoted by  $\mathbb{O}_1^c = \{\epsilon g, \tilde{G}_1^c(g), R_1^c(g)\}$ :  $\forall g \in G$ .
- 152 denoted by  $\mathbb{G}_1 = \{ \mathsf{g}, \mathsf{G}_1(\mathsf{g}), \mathsf{K}_1(\mathsf{g}) \}$ :  $\forall \mathsf{g} \in \mathsf{G} \}$ .<br>
153 Here,  $\widetilde{\mathsf{G}}_1^{\mathsf{c}} = \{ \mathsf{g}, [\mathsf{t}_{\widetilde{\mathsf{G}}_1^{\mathsf{c}}}(\mathsf{g}), \mathsf{t}_{\widetilde{\mathsf{G}}_1^{\mathsf{c}}}^{\mathsf{t}}(\mathsf{g})]$ ,  $[\mathsf{i}_{\widetilde{\mathsf{G}}_1^{\math$
- 154  $f_{\tilde{G}_1}(g)$ ,  $t_{\tilde{G}_1^c}(g) = f_{\tilde{G}_1}^{c_1}(g)$ ,  $i_{\tilde{G}_1^c}(g) = \{1\} i_{\tilde{G}_1}^{c_1}(g)$ ,  $i_{\tilde{G}_1^c}(g) = \{1\} i_{\tilde{G}_1}^{c_1}(g)$ ,  $f_{\tilde{G}_1^c}(g) = f_{\tilde{G}_1}(g)$ ,  $f_{\tilde{G}_1^c}(g) = f_{\tilde{G}_1}^{c_1}(g)$
- 155 (g) and  $t_{R_1^c}(g) = f_{R_1}(g)$ ,  $\lim_{R_1^c}(g) = \{1^+\}$ .  $i_{R_1}(g)$ ,  $f_{R_1^c}(g) = t_{R_1}(g)$ .

#### 156 **Example 6.**

157 Assume that  $\mathbb{O}_1$  be any NC-number in G in the form:

158  $\textcircled{c}_1 = \text{[-45, .57]}, \text{[-27, .33]}, \text{[-18, .46]}, \text{(-7, .3, .5)}\text{]-}$ . Then compliment of  $\textcircled{c}_1$  is obtained as  $\textcircled{c}_1^c = \text{[-18, -15]}$ 159 .46], [.73, .67], [.45, .57], (.5, .7, .7) >.

#### 160 **Definition 4**. Score function

- 161 Let ©1 be a NC-number in a non-empty set G. Then, a score function of ©1 ,
- 162 Sc $(\odot_1)$  is defined as:
- 163
- 164  $Sc(\odot_1) = \frac{1}{2} [(\frac{2+a_1+a_2-2b_1-2b_2-c_1-c_2}{4}, (\frac{1+a_2-2b-c_1}{2})]$  (2.1)
- 165 where,  $\mathbb{O}_1^{\le} <$  [a<sub>1</sub>, a<sub>2</sub>], [b<sub>1</sub><sup>+</sup>, b<sub>2</sub>], [c<sub>1</sub>, c<sub>2</sub>], (a, b, c<sup> $\le$ </sup>) and Sc( $\mathbb{O}_1$ )  $\in$  [-1, 1].
- 166 **Proposition 1.** Score function of two NC-numbers lies between -1 to 1.

#### 167 **Proof.**

- 168 Using the definition of interval neutrosophic set and neutrosophic set, we have all a1, a2, b1, b2, c1, c2,
- 169 a, b, and  $c \in [0,1]$ .
- 170 Since,  $0 \le a \le 1$ ,  $0 \le a \le 1$
- 171  $\Rightarrow$  0  $\leq$  a<sub>1</sub> + a<sub>2</sub>  $\leq$  2
- 172  $\Rightarrow$  2  $\leq$  2 +  $a_1 + a_2 \leq 4$  (2.2)
- 173  $0 \leq b_1 \leq 1 \Rightarrow 0 \leq 2b_1 \leq 2$ , and  $0 \leq b_2 \leq 1 \Rightarrow 0 \leq 2b_2 \leq 2$
- $174 \Rightarrow -2 \le -2b \le 0$
- $175 \Rightarrow -2 \le -2b \le 0$

 $=$  < [.56, .70], [.27, .42], [.15, .26], (.7, .3, .6)>.

176 
$$
\Rightarrow -4\le -2b_1 - 2b_2 \le 0
$$
 (2.3)  
\n177  $0 \le c_1 \le 1 \Rightarrow -1 \le -c_1 \le 0$  (2.4)  
\n178  $0 \le c_2 \le 1 \Rightarrow -1 \le -c_2 \le 0$  (2.4)  
\n180 Adding (2.2), (2.3) and (2.4), we obtain  
\n181  $\Rightarrow -4 \le 2 + a_1 + a_2 - 2b_2 - b_1 - c_2 - c_2 \le 4$ ,  
\n182  $\Rightarrow -1 \le \frac{2 + a_1 + a_2 - 2b_2 - b_1 - c_2}{4} \le 1$  (2.5)  
\n183 Again,  
\n184  $0 \le a \le 1 \Rightarrow 1 \le 1 + a \le 2$ , (2.6)  
\n185  $0 \le b \le 1 \Rightarrow 0 \le 2b \le 2$ ,  
\n186  $0 \le c \le 1$ ,  
\n187  $\Rightarrow 0 \le 2b + c \le 3$ ,  
\n188  $\Rightarrow -3 \le -2b - c \le 0$  (2.7)  
\n280 Adding (2.6) and (2.7), we obtain  
\n190  $-2 \le 1 + a - 2b - c \le 2$ ,  
\n191  $\Rightarrow -1 \le \frac{1 + a - 2b - c}{2}$   $\le 1$  (2.8)  
\n291 Adding (2.5) and (2.8) and dividing by 2, we obtain  
\n193  $-1 \le \frac{1}{2} [(\frac{2 + a_1 + a_2 - 2b_1 - c_1 - c_2}{4}) + (\frac{1 + a - 2b - c}{2})] \le 1$   
\n194 Sc (0, 0 ∈ [1, 1],  
\n195 Hence complete the proof.  
\n196 Example 7.  
\n197 Let  $\& a$ , and  $\& b$  be two NC-numbers in G presented as follows:  
\n $\& a \le -1$ , 39,  $\& A7$ , [17, .43], [18, .36], (6, .3, .4) > and  $\& c_2 \le -5$ , 50], [27, .

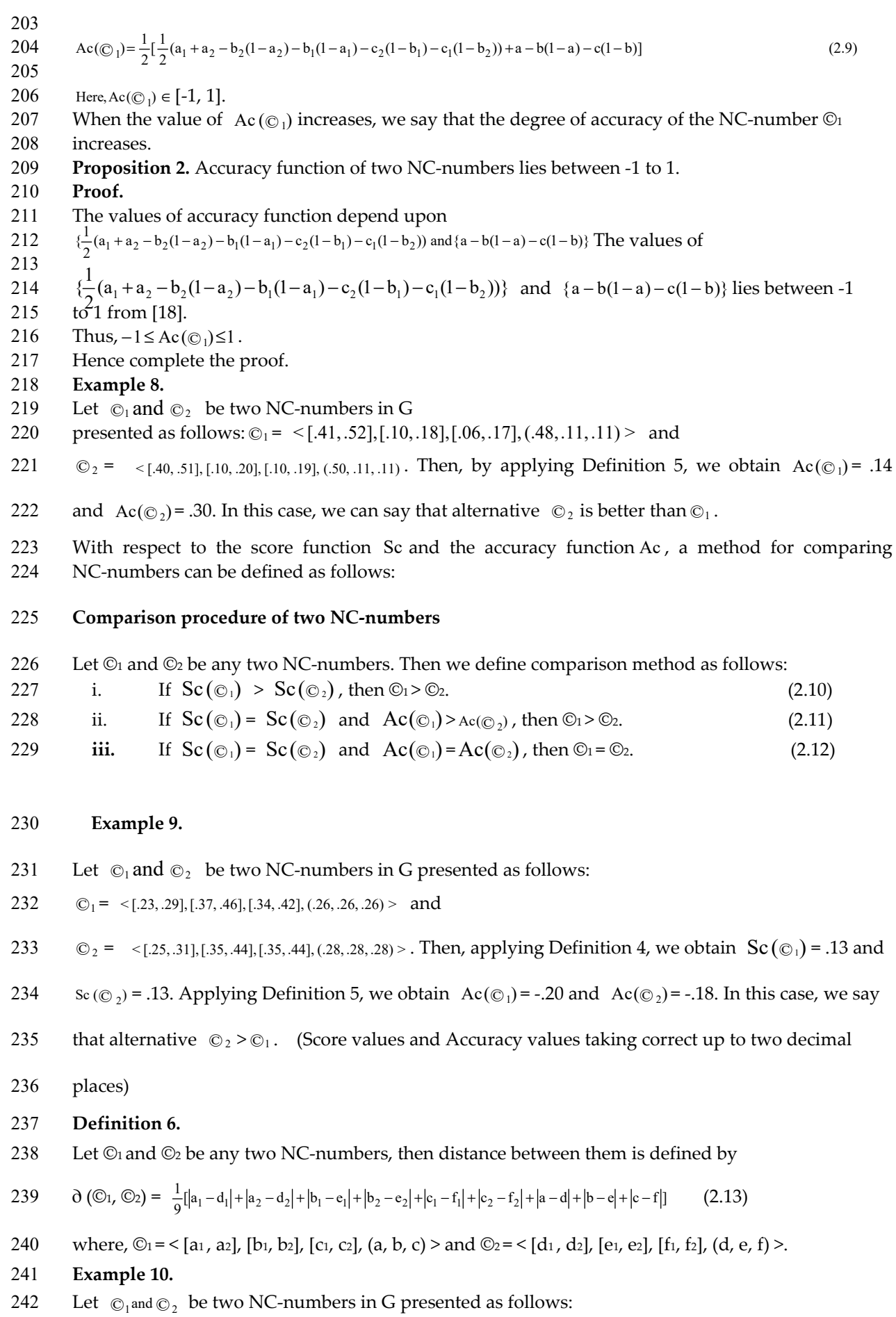

243  $\textcircled{c}_1 = \text{566}$ , .75],  $[0.25, 0.32]$ ,  $[0.17, 0.34]$ ,  $(0.53, 0.17)$ , .22 $>$  and  $\textcircled{c}_2 = \text{565}$ , .55],  $[0.12, 0.25]$ ,  $[0.12, 0.20]$ ,  $(0.60, 0.23)$ 244 .43)>. Then, applying Definition 6, we obtain  $\partial$  (©1, ©2) = .12.

#### 245 **Definition 7.**

246 Let  $\mathbb{O}_i = \{\langle [t_{ii}^-, t_{ii}^+] , [t_{ii}^-, t_{ii}^+] , [t_{ii}^-, f_{ii}^+] , (t,i,f) \rangle\}$  be any neutrosophic cubic value.  $\mathbb{O}_i$  used to 247 evaluate i-th alternative with respect to j-th criterion. The normalized form of  $\mathbb{O}_{ij}$  is defined

248 as follows:

249 
$$
\mathbb{C}_{ij}^{\infty} = \left\{ \leq \left[ \frac{t_{ij}^{-}}{\left( \sum_{i=1}^{m} (t_{ij}^{-})^{2} + (t_{ij}^{+})^{2} \right)^{\frac{1}{2}}}, \frac{t_{ij}^{+}}{\left( \sum_{i=1}^{m} (t_{ij}^{-})^{2} + (t_{ij}^{+})^{2} \right)^{\frac{1}{2}}}, \frac{t_{ij}^{-}}{\left( \sum_{i=1}^{m} (t_{ij}^{-})^{2} + (t_{ij}^{+})^{2} \right)^{\frac{1}{2}}}, \frac{t_{ij}^{+}}{\left( \sum_{i=1}^{m} (t_{ij}^{-})^{2} + (t_{ij}^{+})^{2} \right)^{\frac{1}{2}}}, \frac{t_{ij}^{+}}{\left( \sum_{i=1}^{m} (t_{ij}^{-})^{2} + (t_{ij}^{+})^{2} \right)^{\frac{1}{2}}}\right\}
$$

]

 $\frac{1}{2}, \frac{1}{2}$ 

250 
$$
[\frac{f_{ij}^{\pi}}{(\sum_{i=1}^{m}(f_{ij}^{-})^{2}+(f_{ij}^{+})^{2})^{\frac{1}{2}}}, \frac{f_{ij}^{\pi}}{(\sum_{i=1}^{m}(f_{ij}^{-})^{2}+(f_{ij}^{+})^{2})^{\frac{1}{2}}}
$$

251 
$$
\left[\frac{t_{ij}}{(\sum_{i=1}^{m} (t_{ij})^2 + (i_{ij})^2 + (f_{ij})^2)^{\frac{1}{2}}}, \frac{i_{ij}}{(\sum_{i=1}^{m} (t_{ij})^2 + (i_{ij})^2 + (f_{ij})^2)^{\frac{1}{2}}}, \frac{f_{ij}}{(\sum_{i=1}^{m} (t_{ij})^2 + (i_{ij})^2 + (f_{ij})^2)^{\frac{1}{2}}}\right]
$$
(2.14)

271

252 *2.1. A conceptual model of evolution of neutrosophic cubic set is shown in Figure 1.* 

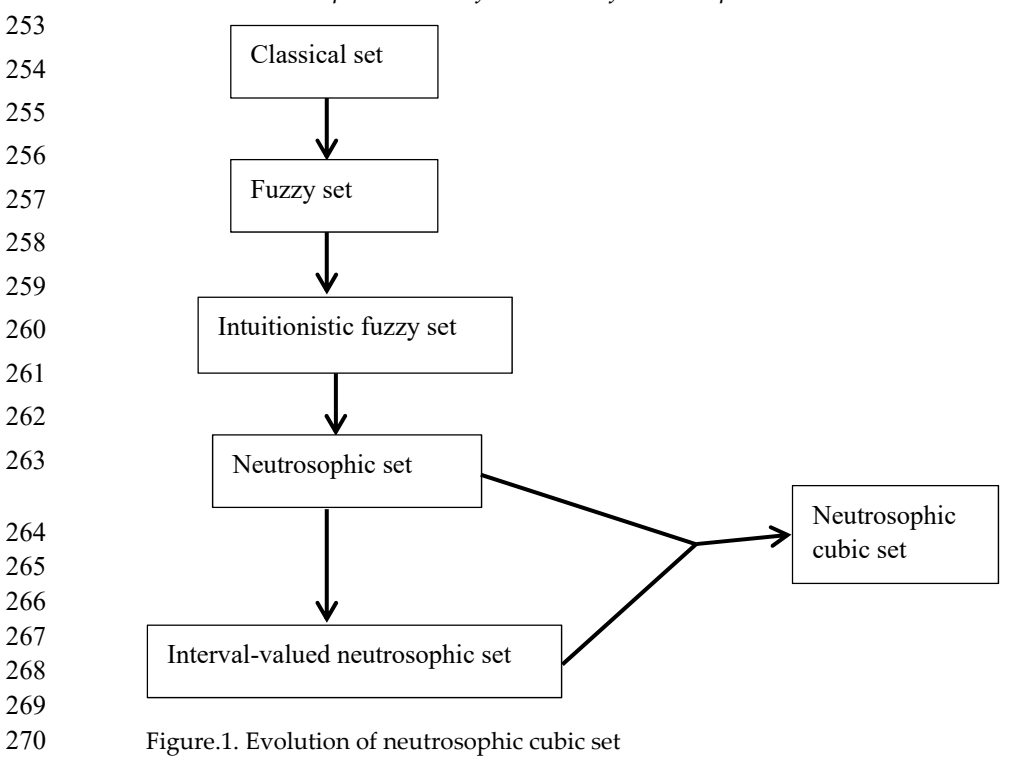

### 272 **3. NC-TODIM method for solving MAGDM problem under neutrosophic cubic set**  273 **environment**

Classical TODIM is not enough to deal neutrosophic MAGDM problems due to presence of indeterminacy and complexity of decision environment. However, NC-numbers can express the indeterminate information. In this study we extend the TODIM method to NC-TODIM to solve the MAGDM problems under neutrosophic cubic set environment.

278 *3.1. Description about MAGDM problems* 

279 Assume that  $A = \{A_1, A_2, ..., A_m\}$  (m  $\geq$  2),  $C = \{C_1, C_2, ..., C_n\}$  (n  $\geq$  2) be the discrete set of 280 alternatives and attributes respectively.  $W = \{W_1, W_2, ..., W_n\}$  is the weight vector of attribute 281 C<sub>j</sub> (j = 1, 2, ..., n), where  $W_j > 0$  and  $\sum_{j=1}^{n} W_j = 1$ . Let  $E = \{E_1, E_2, ..., E_r\}$  be the set of decision

makers and  $\gamma = {\gamma_1, \gamma_2, ..., \gamma_r}$  be the weight vector of decision makers, where  $\gamma_k > 0$  and  $\sum_{k=1}^{r} \gamma_k = 1$ 282

#### 283 *3.2. NC-TODIM method*

284 Now, we describe the procedure of NC-TODIM method to solve the MAGDM 285 problems with NC-numbers. The method consists of following steps:

#### 286 **Step1. Formulate the decision matrix**

Assume that 
$$
M^k = (\mathbb{C}_{ij}^k)_{m \times n}
$$
 be the decision matrix, where  $\mathbb{C}_{ij}^k = \langle \widetilde{G}_{ij}^k, R_{ij}^k \rangle$  is the rating

288 value provided by the decision maker  $E_k$  for alternative A<sub>i</sub> with respect to attribute  $C_i$ . The 289 matrix form of  $M^k$  is presented below

290 
$$
\mathbf{M}^{k} = \begin{pmatrix} \mathbf{C}_{1} & \mathbf{C}_{2} & \dots & \mathbf{C}_{n} \\ \mathbf{A}_{1} & \mathbf{C}_{11}^{k} & \mathbf{C}_{12}^{k} & \dots & \mathbf{C}_{1n}^{k} \\ \mathbf{A}_{2} & \mathbf{C}_{21}^{k} & \mathbf{C}_{22}^{k} & \mathbf{C}_{2n}^{k} \\ \vdots & \vdots & \vdots & \ddots & \vdots \\ \mathbf{A}_{m} & \mathbf{C}_{m1}^{k} & \mathbf{C}_{m2}^{k} & \dots & \mathbf{C}_{mnj}^{k} \end{pmatrix}
$$
(3.1)

#### 291 **Step 2. Normalize the decision matrix**

292 MAGDM problem generally consists of cost criteria and benefit criteria. So, the 293 decision matrix needs to be normalized. For cost criterion  $C_j$  we use the Equation (7) to 294 normalize the decision matrix (Equation (3.1)) provided by the decision makers. For benefit 295 criterion  $C_i$  we don't need to normalize the decision matrix. When  $C_i$  is a cost criterion, the 296 normalized form of decision matrix (see Equation (3.1)) is presented below.

$$
\overline{29}
$$

297 
$$
M^{\otimes k} = \begin{pmatrix} C_1 & C_2 & \dots & C_n \\ A_1 & \odot_{11}^{\otimes k} & \odot_{12}^{\otimes k} & \dots & \odot_{1n}^{\otimes k} \\ A_2 & \odot_{21}^{\otimes k} & \odot_{22}^{\otimes k} & \odot_{2n}^{\otimes k} \\ \vdots & \vdots & \ddots & \vdots & \vdots \\ A_m & \odot_{m1}^{\otimes k} & \odot_{m2}^{\otimes k} & \odot_{mnj}^{\otimes k} \end{pmatrix}
$$
(3.2)

298 Here  $\mathbb{O}_{ij}^{\otimes k}$  is the normalized form of NC-number.

#### 299 **Step 3. Determine the relative weight of each criterion**

300 Relative weight  $W_{ch}$  of each criterion is obtained by the following equation.

301 
$$
W_{ch} = \frac{W_C}{W_h}
$$
 (3.3)

- 302 where,  $W_h = \max \{W_1, W_2, ..., W_n\}.$
- 303 **Step 4. Calculate score values**

304 Using Equation (2.1), calculate score value Sc ( $\mathbb{O}_{ij}^{\otimes k}$ ) (i = 1, 2, ..., m; j = 1, 2, ..., n) of  $\mathbb{O}_{ij}^{\otimes k}$  if C<sub>i</sub> is a

- 305 cost criterion. Using Equation (2.1), calculate score value Sc(?  $_{ij}^{k}$ ) (i = 1, 2, ..., m; j = 1, 2, ..., n) of  $\bigcirc_{ij}^{k}$
- 306 if  $C_i$  is a benefit criterion.
- 307 **Step 5: Calculate accuracy values**
- 308 Using Equation (2.9), calculate accuracy value  $\text{Ac}(\mathbb{Q}_{ij}^{\otimes k})$  (i= 1, 2, ..., m; j= 1, 2, ..., n) of  $\mathbb{Q}_{ij}^{\otimes k}$  if  $C_j$  is a
- 309 cost criterion. Using Equation (2.9), calculate accuracy value  $Ac(\mathbb{C}_{ij}^k)$  (i= 1, 2, ..., m; j= 1, 2, ..., n) of
- 310  $\mathbb{O}_{ij}^k$  if C<sub>j</sub> is a benefit criterion.

#### 311 **Step 6. Formulate the dominance matrix**

- 312 **C**alculate the dominance of each alternative Ai over each alternative Aj with respect to the criteria C
- 313 (C<sub>1</sub>, C<sub>2</sub>, ..., C<sub>n</sub>), of the k-th decision maker E<sub>k</sub> by the following Equation (3.4) and Equation (3.5).
- 314 (For cost criteria)

$$
\Psi_{c}^{k}(A_{i}, A_{j}) = \sqrt{\frac{W_{Ch}}{\sum_{c=1}^{n} W_{ch}} \partial(\bigodot_{ic}^{\otimes k}, \bigodot_{jc}^{\otimes k})}, \text{ if } \bigodot_{ic}^{\otimes k} > \bigodot_{jc}^{\otimes k}
$$
\n
$$
= 0 \qquad \qquad \text{, if } \bigodot_{ic}^{\otimes k} = \bigodot_{jc}^{\otimes k}
$$
\n
$$
= -\frac{1}{\alpha} \sqrt{\frac{\sum_{c=1}^{n} W_{ch}}{W_{Ch}}} \partial(\bigodot_{ic}^{\otimes k}, \bigodot_{jc}^{\otimes k}), \text{ if } \bigodot_{ic}^{\otimes k} < \bigodot_{jc}^{\otimes k}
$$
\n(3.4)

316 (For benefit criteria)

$$
\Psi_{c}^{k}(A_{i}, A_{j}) = \sqrt{\frac{W_{Ch}}{\sum_{c=1}^{n} W_{ch}} \partial(\mathbb{Q}_{ic}^{k}, \mathbb{Q}_{jc}^{k})}, \text{if } \mathbb{Q}_{ic}^{k} > \mathbb{Q}_{jc}^{k}
$$
\n
$$
= 0 \qquad , \text{if } \mathbb{Q}_{ic}^{k} = \mathbb{Q}_{jc}^{k}
$$
\n
$$
= -\frac{1}{\alpha} \sqrt{\frac{\sum_{c=1}^{n} W_{ch}}{W_{Ch}}} \partial(\mathbb{Q}_{ic}^{k}, \mathbb{Q}_{jc}^{k}) , \text{if } \mathbb{Q}_{ic}^{k} < \mathbb{Q}_{jc}^{k}
$$
\n
$$
(3.5)
$$

318 Where, parameter ' $\alpha$ ' represents the attenuation factor of losses and  $\alpha$  must be positive.

#### 319 **Step 7. Formulate the individual total dominance matrix**

320 Using Equation (3.6), calculate the individual total dominance matrix of each alternative Ai over each 321 alternative Aj.

322 
$$
\lambda^{k} = (A_{i}, A_{j}) = \sum_{c=1}^{n} \Psi_{c}^{k}(A_{i}, A_{j})
$$
(3.6)

#### 323 **Step 8. Aggregate the dominance matrix**

324 Using Equation (3.7), calculate the collective overall dominance of alternative Ai over each 325 alternative Aj.

Peer-reviewed version available at *Information* 2017, 8, 149; [doi:10.3390/info8040149](http://dx.doi.org/10.3390/info8040149)

$$
326 \qquad \lambda(\mathbf{A}_i, \mathbf{A}_j) = \sum_{k=1}^{m} \gamma_k \lambda^k (\mathbf{A}_i, \mathbf{A}_j) \tag{3.7}
$$

## 327 **Step 9. Calculate global values**

328 Using the Equation (3.8), we calculate global value of each alternative

329 
$$
\Omega_{i} = \frac{\sum_{j=1}^{n} \lambda(A_{i}, A_{j}) - \min_{1 \leq i \leq m} (\sum_{j=1}^{n} \lambda(A_{i}, A_{j}))}{\max_{1 \leq i \leq m} (\sum_{j=1}^{n} \lambda(A_{i}, A_{j})) - \min_{1 \leq i \leq m} (\sum_{j=1}^{n} \lambda(A_{i}, A_{j}))}
$$
(3.8)

- 330 **Step 10. Rank the priority**
- Sorting the values of  $\Omega$  provides the rank of each alternative. A set of alternatives can be preference
- 332 ranked according to the descending order of  $\Omega$ . Highest global value corresponds to the best
- 333 alternative.
- 334 *3.3. A conceptual model of the proposed approach is shown in Figure 2.*

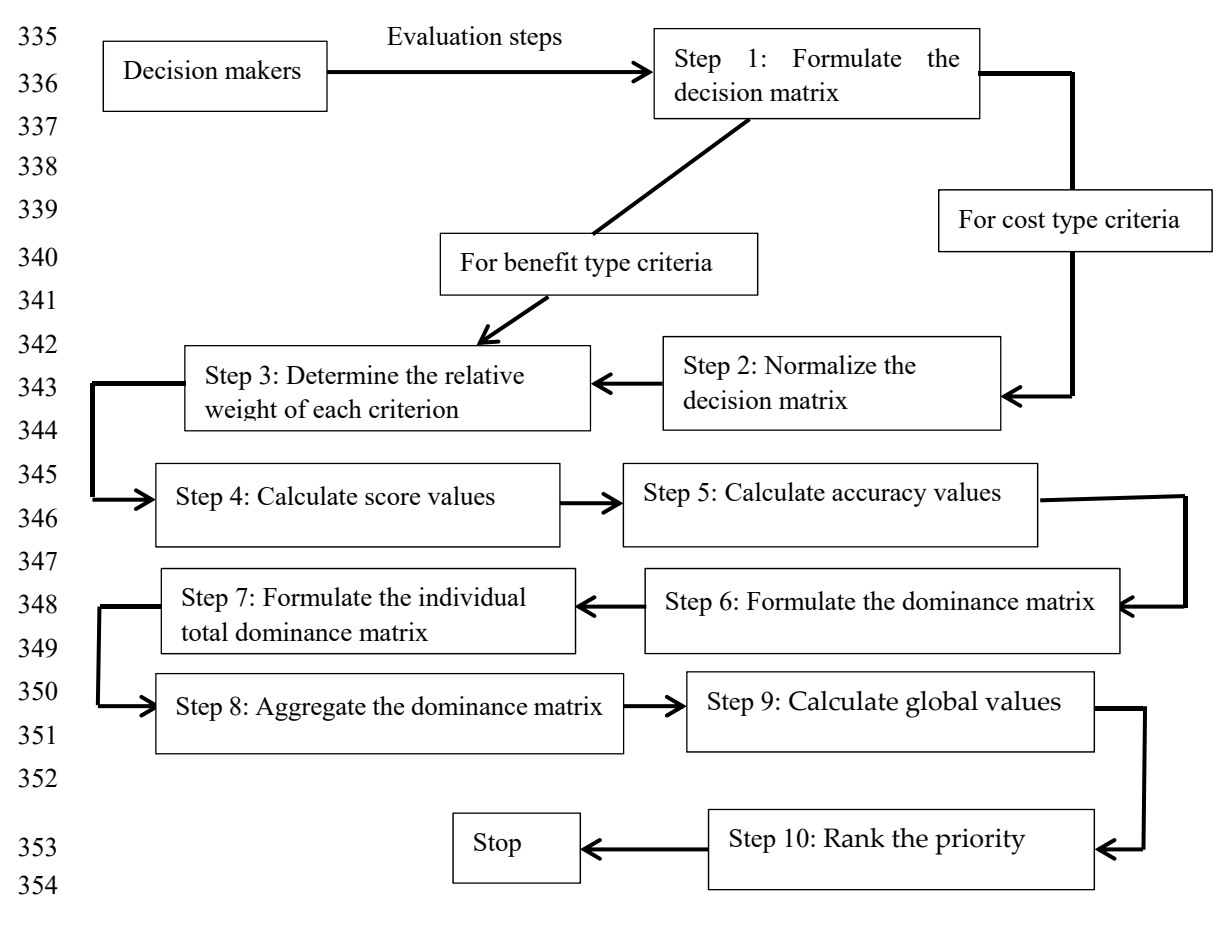

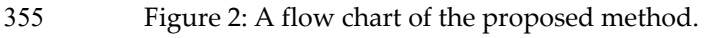

356

357 358

359

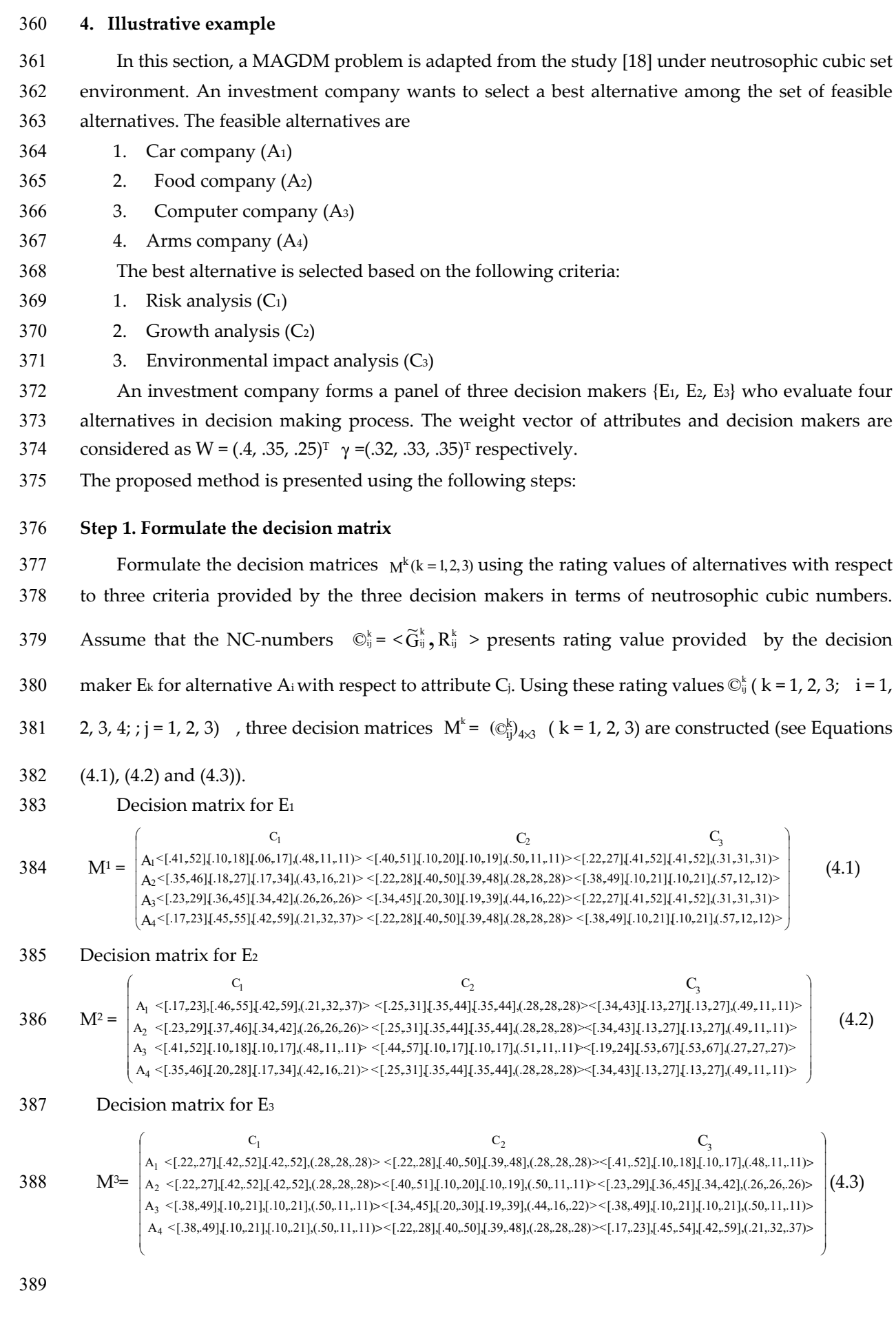

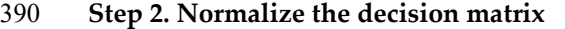

391 Since all the criteria are benefit type, we do not need to normalize the decision matrix.

#### 392 **Step 3. Determine the relative weight of each criterion**

393 Using Equation (3.3), we obtain the relative weight of criteria  $W_{ch}$  as follows:

394  $W_{ch} = (1, .875, .625)^T$ .

#### 395 **Step 4. Calculate score values**

396 The score values of each alternative relative to each criterion obtained by Equation (2.1) are presented in the

397 Tables 1, 2 and 3.

398

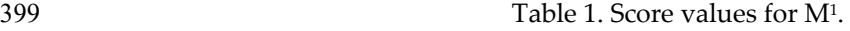

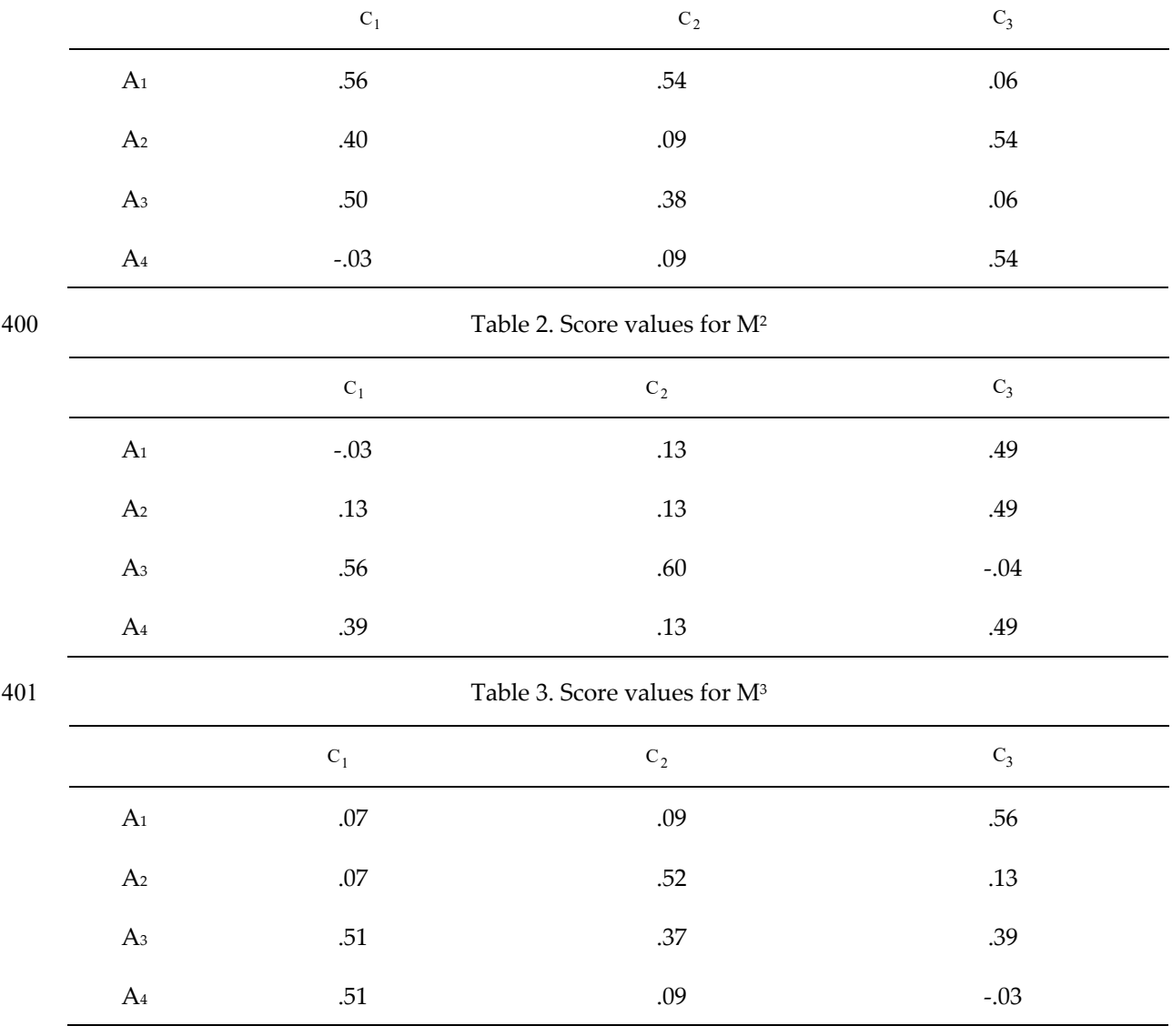

402 **Step 5. Calculate accuracy values** 

403 The accuracy values of each alternative relative to each criterion obtained by Equation (2.9). are presented in 404 Tables 4, 5 and 6.

405

406

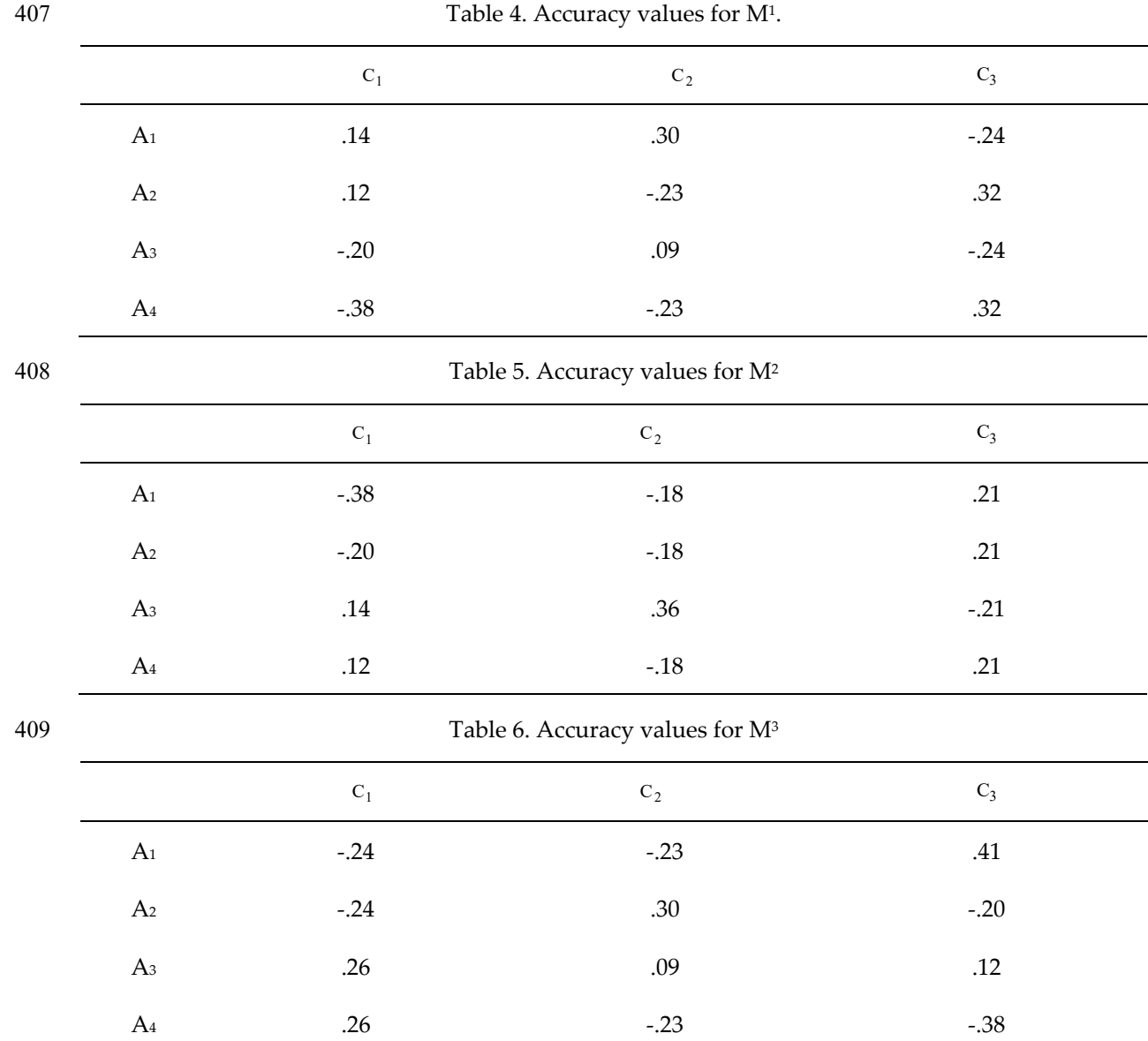

#### 410 **Step 6. Formulate the dominance matrix**

411 Using Equation (3.5), we construct dominance matrix for  $\alpha$  = 1 The dominance matrixes are 412 represented in matrix form (See Equations (4.4), (4.5), (4.6), (4.7), (4.8), (4.9), (4.10), (4.11), and (4.12)).

413 The dominance matrix 
$$
\Psi_1^1
$$
 The dominance matrix  $\Psi_2^1$ 

414 
$$
\Psi_1^1 = \begin{pmatrix} A_1 & A_2 & A_3 & A_4 \\ A_1 & 0 & .18 & .30 & .35 \\ A_2 & -.46 & 0 & -.58 & .30 \\ A_3 & .74 & .23 & 0 & .19 \\ A_4 & -.88 & -.74 & -.47 & 0 \end{pmatrix}
$$
 (4.4)  $\Psi_2^1 = \begin{pmatrix} A_1 & A_2 & A_3 & A_4 \\ A_1 & 0 & .29 & .18 & .28 \\ A_2 & -.82 & 0 & -.69 & 0 \\ A_3 & .51 & .24 & 0 & .29 \\ A_4 & -.81 & 0 & -.65 & 0 \end{pmatrix}$  (4.5)  
The dominance matrix  $\Psi_3^1$  The dominance matrix  $\Psi_1^2$ 

The dominance matrix  $\Psi_1^2$ 

416 
$$
\Psi_{3}^1 = \begin{pmatrix} A_1 & A_2 & A_3 & A_4 \\ A_1 & 0 & -1 & 0 & -1 \\ A_2 & 0.25 & 0 & 0.26 & 0 \\ A_3 & 0 & -1 & 0 & -1 \\ A_4 & 0.25 & 0 & 0.26 & 0 \end{pmatrix}
$$
 (4.6) 
$$
\Psi_{1}^2 = \begin{pmatrix} A_1 & A_2 & A_3 & A_4 \\ A_1 & 0 & -0.46 & -0.88 & -0.74 \\ A_2 & 0.18 & 0 & -0.75 & -0.58 \\ A_3 & 0.35 & 0.9 & 0 & 0.04 \\ A_4 & 0.30 & 0.23 & 0.19 & 0 \end{pmatrix}
$$
 (4.7)

 $\overline{\phantom{a}}$ 

Peer-reviewed version available at Information **2017**, 8, 149; [doi:10.3390/info8040149](http://dx.doi.org/10.3390/info8040149)

$$
417 \\
$$

$$
\Psi_2^2 = \begin{pmatrix} A_1 & A_2 & A_3 & A_4 \\ A_1 & 0 & 0 & -.84 & 0 \\ A_2 & 0 & 0 & -.84 & 0 \\ A_3 & 0 & 0 & -.84 & 0 \end{pmatrix}
$$

$$
\begin{bmatrix} A_3 & .29 & .29 & 0 & .29 \\ A_4 & 0 & 0 & -.84 & 0 \end{bmatrix}
$$

$$
\begin{array}{c}\n\bullet \\
\bullet \\
\bullet \\
\end{array}
$$

420 
$$
\Psi_1^3 = \begin{pmatrix} A_1 & A_2 & A_3 & A_4 \\ A_1 & 0 & 0 & -.78 & -.78 \\ A_2 & 0 & 0 & -.78 & -.78 \\ A_3 & 31 & 31 & 0 & 0 \\ A_4 & 31 & 31 & 0 & 0 \end{pmatrix}
$$
 (4.10)  $\Psi_2^3 = \begin{pmatrix} A_1 & A_2 & A_3 & A_4 \\ A_1 & 0 & -.83 & -.65 & 0 \\ A_2 & 29 & 0 & .18 & .29 \\ A_3 & 23 & -.51 & 0 & .23 \\ A_4 & 0 & -.83 & -.65 & 0 \end{pmatrix}$  (4.11)

417 The dominance matrix 
$$
\Psi_2^2
$$
 The dominance matrix  $\Psi_3^2$ 

418 
$$
\Psi_2^2 = \begin{pmatrix} A_1 & A_2 & A_3 & A_4 \\ A_1 & 0 & 0 & -.84 & 0 \\ A_2 & 0 & 0 & -.84 & 0 \\ A_3 & .29 & .29 & 0 & .29 \\ A_4 & 0 & 0 & -.84 & 0 \end{pmatrix}
$$
 (4.8)  $\Psi_3^2 = \begin{pmatrix} A_1 & A_2 & A_3 & A_4 \\ A_1 & 0 & 0 & .26 & 0 \\ A_2 & 0 & 0 & .26 & 0 \\ A_3 & -1 & -1 & 0 & -1 \\ A_4 & 0 & 0 & .26 & 0 \end{pmatrix}$  (4.9)

419 **The dominance matrix**  $\psi_1^3$  **The dominance matrix**  $\psi_2^3$ The dominance matrix  $\Psi_3^3$ 

$$
\Psi_2^3 = \begin{pmatrix}\nA_1 & A_2 & A_3 & A_4 \\
A_1 & 0 & -.83 & -.65 & 0 \\
A_2 & .29 & 0 & .18 & .29 \\
A_3 & .23 & -.51 & 0 & .23 \\
A_4 & 0 & -.83 & -.65 & 0\n\end{pmatrix}
$$
\n(4.11)

421 The dominance matrix  $\Psi_3^3$ 

422 
$$
\Psi_3^3 = \begin{pmatrix} A_1 & A_2 & A_3 & A_4 \\ A_1 & 0 & -0.94 & -0.59 & -1.1 \\ A_2 & 0.23 & 0 & -0.73 & 0.15 \\ A_3 & -0.59 & 0.18 & 0 & 0.23 \\ A_4 & -1.1 & -0.58 & -0.94 & 0 \end{pmatrix}
$$
 (4.12)

#### 423 **Step 7. Formulate the individual overall dominance matrix**

- 424 The individual overall dominance matrix is calculated by the Equation (3.6) and The dominance
- 425 matrixes are represented in matrix form (see Equations (4.13), (4.14), and (4.15)).

426 First decision maker's overall dominance matrix  $\lambda^1$ 

427  
\n
$$
\lambda^{1} = \begin{pmatrix}\nA_1 & A_2 & A_3 & A_4 \\
A_1 & 0 & -.53 & .47 & -.37 \\
A_2 & -1 & 0 & -1 & .30 \\
A_3 & -1.3 & -.53 & 0 & -.52 \\
A_4 & -1.5 & -.74 & -.86 & 0\n\end{pmatrix}
$$
\n(4.13)

 $\left( \right)$ 

428 Second decision maker's overall dominance matrix  $\lambda^2$ 

 $A_1$   $A_2$   $A_3$   $A_1$ 

 $A_1$   $A_2$   $A_3$   $A_4$ 

 J l −  $- .62 \t 0 -1.3 -0.46 - 1.5$  $λ^2 =$  $A_4$  .30 .23 -.39 0  $A_3$  -.36 -.62 0 -.67 A<sub>2</sub> .18 0  $-1.3$   $-.58$  $A_1$  0  $-.46$   $-1.5$   $-.74$ 4 3 2 1 429  $\lambda^2 = |A_2| \cdot 18 = 0 \cdot -1.3 - 0.58$  (4.14)

430 Third decision maker's overall dominance matrix  $\lambda^3$ 

431 
$$
\lambda^3 = \begin{pmatrix} A_1 & A_2 & A_3 & A_4 \\ A_1 & 0 & -1.8 & -2 & -1.9 \\ A_2 & .52 & 0 & -1.3 & -0.34 \\ A_3 & -.05 & -.02 & 0 & .46 \\ A_4 - .79 & -.1.1 & -1.6 & 0 \end{pmatrix}
$$
 (4.15)

#### 432 **Step 8. Aggregate the dominance matrix**

- 433 Using Equation (3.7), the aggregate dominance matrix is constructed (see Equation 4.16).
- 434 Aggregate the dominance matrix  $\lambda$

ſ

435 
$$
\lambda = \begin{pmatrix} A_1 & A_2 & A_3 & A_4 \\ A_1 & 0 & -.94 & -1.1 & -.53 \\ A_2 & -.10 & 0 & -1.23 & -.22 \\ A_3 & -.54 & -.38 & 0 & -.23 \\ A_4 & -.64 & -.55 & -.96 & 0 \end{pmatrix}
$$
(4.16)

## 436 **Step 9. Calculate global values**

437 Using Equation (3.8) we calculate the values of  $\Omega_i$  (i = 1, 2, 3, 4) and represented in Table 7.

438 Table 7. Global values of alternatives

| . . |  |  |
|-----|--|--|

#### 439 **Step 10. Rank the priority**

A Since  $\Omega$ <sub>3</sub> >  $\Omega$ <sub>2</sub> >  $\Omega$ <sub>4</sub>, alternatives are then preference ranked as follows:<br>441 A ⇒ A ⋅ > A ⋅ > A ⋅

 $A_3$  A<sub>2</sub>>  $A_1$  >  $A_4$ .

442 Hence A3 is the best alternative.

443 From the illustrative example, we see that the proposed NC-TODIM method is more suitable for real

444 scientific and engineering applications because it can handle hybrid information consisting of INS

445 and SVNS information simultaneously to cope indeterminate and inconsistent information. Thus,

446 NC-TODIM extends the existing decision-making methods and provides a sophisticated

447 mathematical tool for decision makers.

# 448 **5. Rank of alternatives with different values of** α

449 Table 8 shows that the ranking order of alternatives depends on values of attenuation factor, which reflects the

- 450 importance of attenuation factor in NC-TODIM method.
- 451
- 

452 **Table 8**. Global values and ranking of alternatives for different values of α

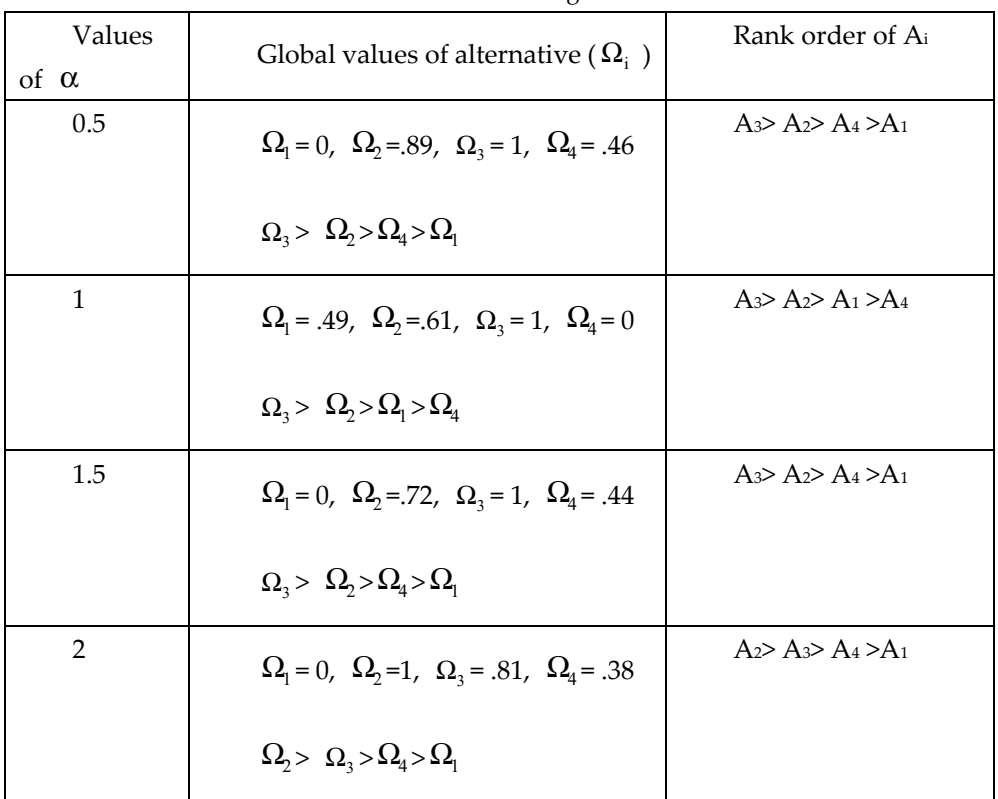

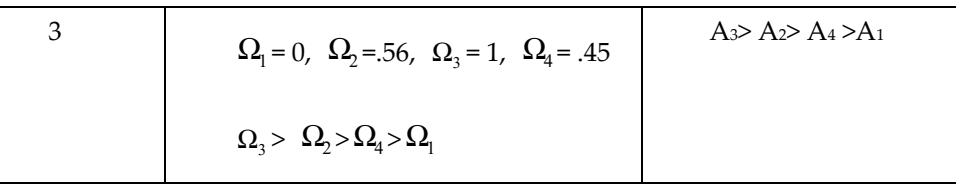

# 453 *5.1. Analysis on influence of the parameter* α *to ranking order*

454 The impact of parameter  $\alpha$  on ranking order is examined by comparing the ranking orders taken 455 with varying the different values of  $\alpha$ . When  $\alpha = .5, 1, 1.5, 2, 3$ , ranking order are presented in 456 Table 8. We draw Figure 3 and Figure 4 to compare the ranking order for different values of  $\alpha$ . 457 When  $\alpha = 5$ ,  $\alpha = 1.5$  and  $\alpha = 3$  the ranking order is unchanged and A<sub>3</sub> is the best alternative, A<sub>1</sub> is 458 the worst alternative. When  $\alpha = 1$ , the ranking order is changed and A<sub>3</sub> is the best alternative and A<sub>4</sub> 459 is the worst alternative. For  $\alpha = 2$ , the ranking order is changed and A<sub>2</sub> is the best alternative and A<sub>1</sub> 460 is the worst alternative. From Table 8 we see that A<sub>3</sub> is the best alternative in four cases and A<sub>1</sub> is the 461 worst. We can say that ranking order depends on parameter  $\alpha$  and A<sub>3</sub> is the best alternative and A<sub>1</sub> 462 is the worst alternative.

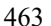

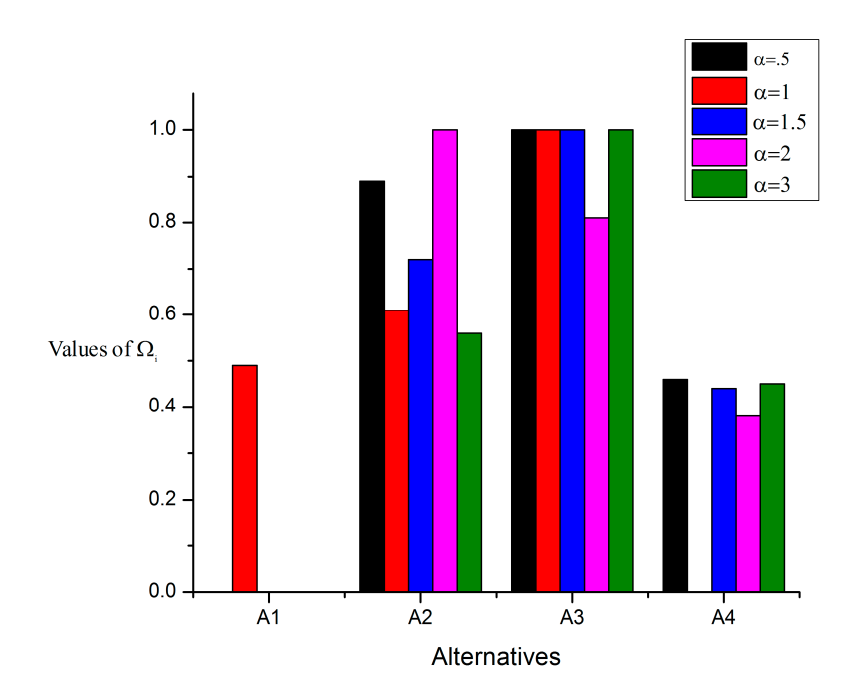

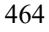

**465 Figure.3**. Global values of the alternatives for different values of attenuation factor  $\alpha = .5, 1, 1.5, 2, 3$ .

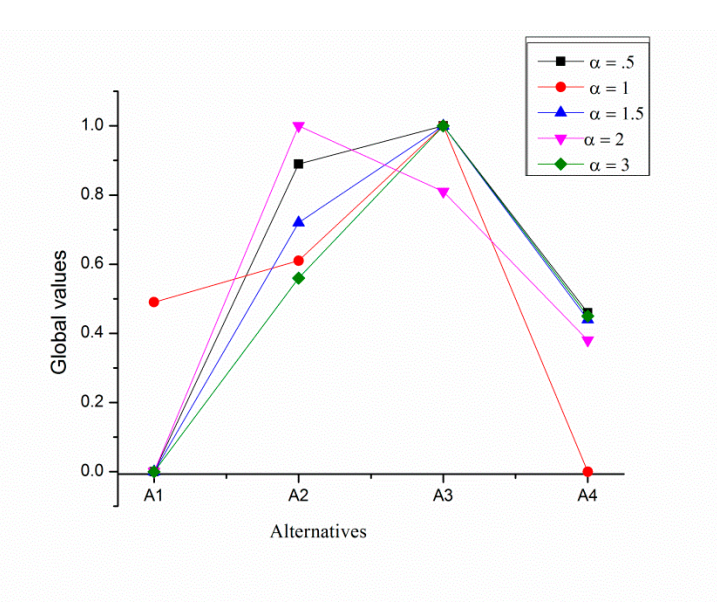

# 

469 **Figure.4.** Ranking of the alternatives for  $\alpha = .5, 1, 1.5, 2, 3$ .

#### **6. Conclusion**

In many real world decision-making problems, decision makers encounter uncertain decision parameters that are incomplete, indeterminate and inconsistent in nature. As a result, the decision makers cannot easily reflect their judgments on the alternatives with exact and crisp values. To tackle the situation, we propose the NC-TODIM for MAGDM problems under neutrosophic cubic information, where the preference values of alternatives over the attributes and the importance of attributes are expressed in terms of neutrosophic cubic numbers. In this study, we propose score function, accuracy functions and established some of their properties. We develop NC-TODIM method, which is capable to tackle MAGDM problems affected by uncertainty and indeterminacy represented by neutrosophic cubic numbers. The standard TODIM, in its original formulation, is only applicable to a crisp environment. Existing neutrosophic TODIM methods deal with single valued neutrosophic information only. Therefore, NC-TODIM provides more flexibility to deal with real world problems. We solve a numerical example to show the applicability and effectiveness of 483 the proposed NC-TODIM. We investigate the influence of attenuation factor of losses  $\alpha$  on ranking order of alternatives. The proposed NC-TODIM method can be applied to other MAGDM problems characterized by neutrosophic hybrid environments.

**Acknowledgments:** The authors would like to acknowledge the constructive comments and suggestions of the anonymous referees.

**Author Contributions:** "Surapati Pramanik conceived and designed the problem; Shyamal Dalapati solved the problem; Surapati Pramanik, Shariful Alam and Tapan Kumar Roy analyzed the results; Surapati Pramanik and Shyamal Dalapati wrote the paper."

**Conflicts of Interest:** The authors declare that there is no conflict of interest for publication of the article.

#### **References**

1. Zadeh, L.A. Fuzzy sets. *Inf. Control* 1965, 8, 338–356.

495 2. Chen, S. J.; Hwang, C. L. *Fuzzy multiple attribute decision-making, methods and applications*. Lecture Notes in

Economics and Mathematical Systems, vol. 375, Springer-Verlag Berlin Heidelberg; 1992.

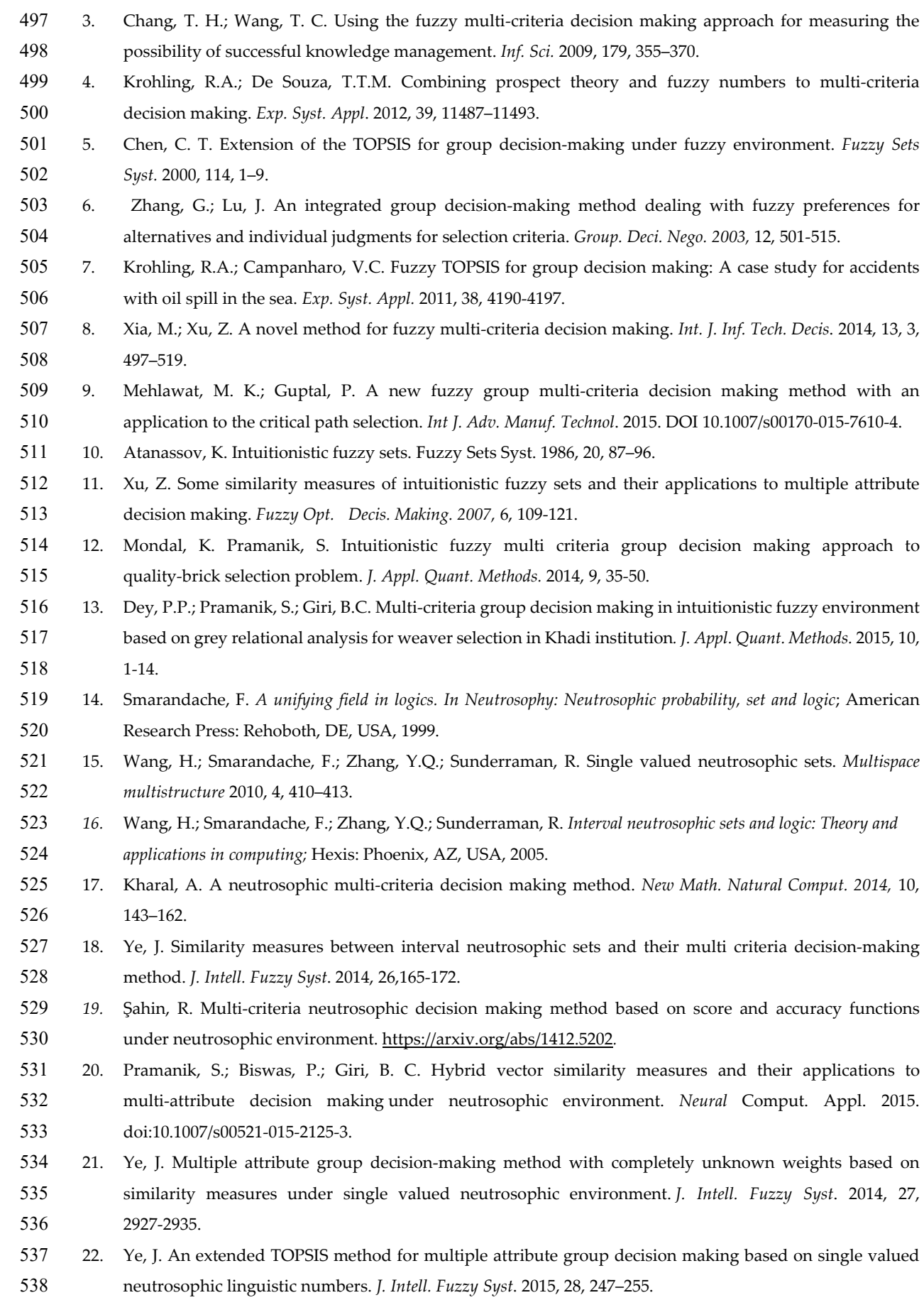

*23.* Biswas, P.; Pramanik, S.; Giri, B. C. TOPSIS method for multi-attribute group decision-making under single-valued neutrosophic environment. Neural *Comput. Appl.* 2016, 27, 727-737. 24. Ali, M.; Deli, I.; Smarandache, F. The theory of neutrosophic cubic sets and their applications in pattern recognition. *J. Intell. Fuzzy Syst*. 2016, 30, 1957-1963. 25. Jun, Y. B.; Smarandache, F.; Kim, C. S. Neutrosophic Cubic sets. *New Math. Natural Comput. 2017,* 13, 41-54. *26.* Banerjee, D.; Giri, B. C.; , Pramanik, S.; Smarandache, F. GRA for multi attribute decision making in neutrosophic cubic set environment. *Neutrosophic Sets syst.* 2017, 15, 60-69. doi.org/10.5281/zenodo.570938. 27. Deng, J. L. Introduction to grey system theory. *The J. Grey Syst. 1989,* 1, 1–24. 28. Pramanik, S.; Mukhopadhyaya, D. Grey relational analysis based intuitionistic fuzzy multi criteria group decision-making approach for teacher selection in higher education. *Int. J. Comp. Appl.* 2011, 34, 21–29. 29. Pramanik, S.; Dalapati, S.; Alam, S.; Roy, T. K.; Smarandache, F. neutrosophic cubic MCGDM method based on similarity measure. *Neutrosophic Sets Systs*. 2017, 16, 44-56. doi.org/10.5281/zenodo.831934. 30. Lu, Z.; Ye, J. Cosine measures of neutrosophic cubic sets for multiple attribute decision-making. *Symmetry,*  2017, 9, 121. doi:10.3390/sym9070121. 31. Pramanik, S.; Dey, P. P.; Giri, B. C.; Smarandache, F. An extended TOPSIS for multi-attribute decision making problems with neutrosophic cubic information. *Neutrosophic Sets Systs.* 2017, 17, 20-28. 32. Zhan, J.; Khan, M.; Gulistan, M. Applications of neutrosophic cubic sets in multi-criteria decision-making. *Int. J. Uncertain Quantif.* 2017, 7, 377-394. 33. Ye, J. Linguistic neutrosophic cubic numbers and their multiple attribute decision-making method. *Information* 2017, 8, 110. doi:10.3390/info8030110. 34. Gomes, L.; Lima, M. TODIM: Basics and application to multicriteria ranking of projects with environmental impacts. *Found. Comput. Decis. Sci.* 1991, 16, 113–127. 35. Kahneman, D.; Tversky, A. Prospect theory: an analysis of decision under risk. *Econom. J. Econom. Soc.*  1979, 47, 263–291. 36. Krohling, R.A.; De Souza, T.T.M. Combining prospect theory and fuzzy numbers to multi-criteria decision making. *Exp. Syst. Appl.* 2012, 39, 11487–11493. 37. Liu, P.; Teng, F. An extended TODIM method for multiple attribute group decision-making based on 2-dimension uncertain linguistic Variable. *Complexity* 2014, 21, 20–30. 38. Tosun, O.; Akyu, G. A fuzzy TODIM approach for the supplier selection problem. *Int. J. Comput. Int. Syst*. 2015, 8, 317–329. 39. Gomes, L. F. A. M.; Machado, M. A. S.; Da Costa F. F.; Rangel, L. A. D. Criteria interactions in multiple criteria decision aiding: a Choquet formulation for the TODIM method. *Procedia Computer Science* 2013, 17, 324–331. 40. Fan, Z.P.; Zhang, X.; Chen, F.D.; Liu, Y. Extended TODIM method for hybrid multiple attribute decision making problems. *Knowl. Based. Syst.* 2013, 42, 40–48. 41. Krohling, R.A.; Pacheco, A.G.C.; Siviero, A.L.T. IF-TODIM: An intuitionistic fuzzy TODIM to multi-criteria decision making. *Knowl. Based. Syst.* 2013, 53, 142–146. 42. Wang, J. Q. TODIM method with multi-valued neutrosophic set. *Cont. Decis.* 2015. DOI: 0.13195/j.kzyjc. 2014.0467. 43. Zhang, M.; Liu, P.; Shi, L. An extended multiple attribute group decision-making TODIM method based on the neutrosophic numbers. *J. Intell. Fuzzy Syst.* 2016, 30, 1773–1781. DOI: 10.3233/IFS-151889.

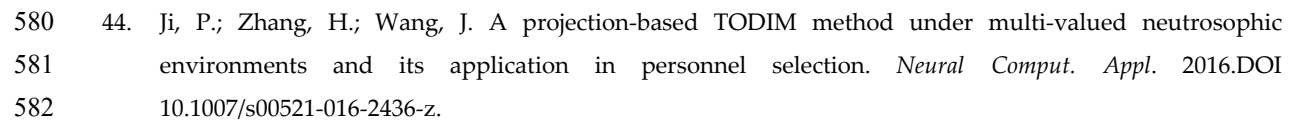

45. Xu, D. S.; Wei, C.; Wei, G. W. TODIM method for single-valued neutrosophic multiple attribute decision making*. Information* 2017, 8, 125. doi:10.3390/info8040125.